Ekler (Eklerde yalnız beyannamede belirtilen bilimsel/sanatsal çalışmalar olacak) *(Eklerin üzerinde "Eser No" bilgisi yazılı olacak)*

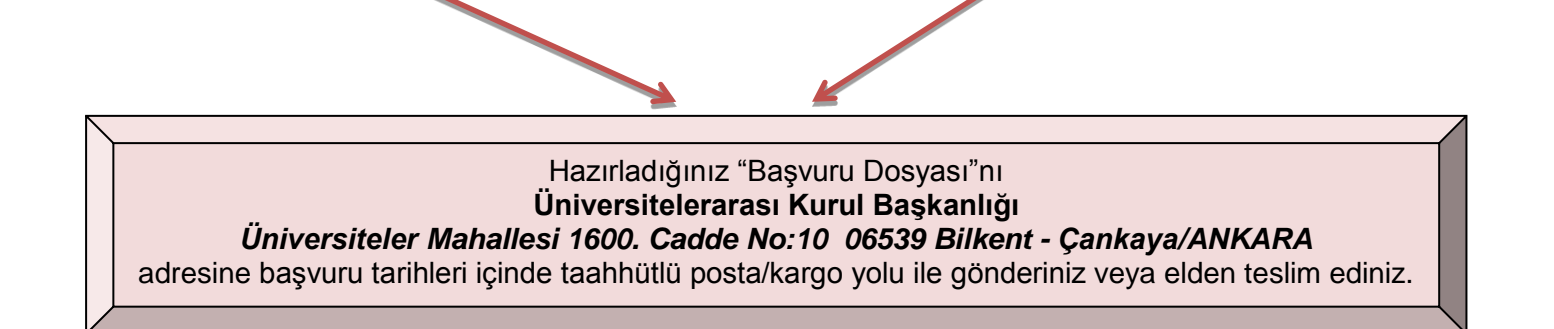

- Başvuru Dosyası'nda eksik veya hatalı belgesi olan adayların *başvurusu geçerli sayılmayacaktır.*
	- Belirlenen başvuru tarihinden sonra hiçbir adayın *başvuru talebi kabul edilmeyecektir.*
	- Dava veya başka bir nedenle adayların bilgilerinin incelenmesi durumunda adayın başvuru sırasında ÜAK Başkanlığına bildirmiş olduğu bilgi ve belgeler göz önünde tutulacaktır.

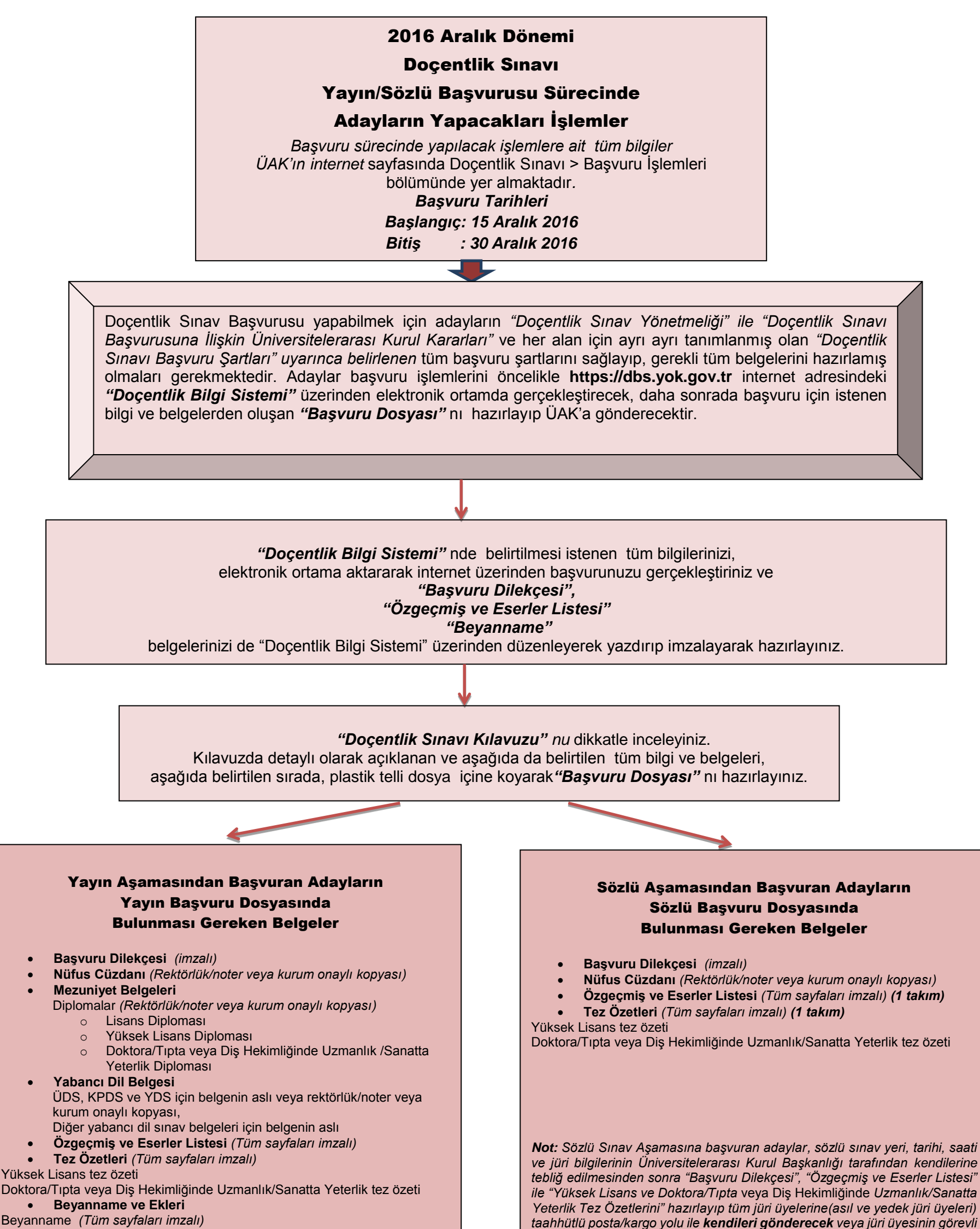

*olduğu akademik birimin sekreterliğine evrak girişi yaptırarak teslim* 

*edeceklerdir.*